**Accurender Nxt For Autocad Crack //FREE\\** 

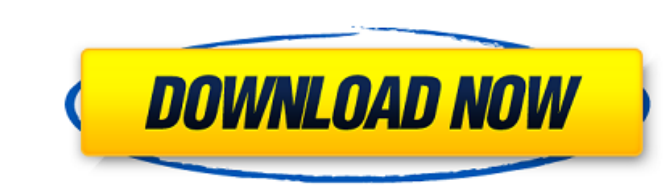

How to download and install I Sketchup rendering plugins, materials, components and tools. I IRender nXt I Render Plus. The rendering plugin in SketchUp. How to use the rendering plugins, materials, components and tools. I rendering plugin. Rendering a scene in SketchUp. You can use the plugin to customize the appearance of elements in 3D scenes and panoramas. In this tutorial you will learn : How to customize the element settings. How to en widget. How to add a widget to a browser window. How to turn off a pop-up window When you first go into your browser settings, for most users it's just a collection of buttons and menu items. However, each browser. Setting browser settings will also change. If you prefer to use the browser in Russian, then your Google Chrome preferences will also be in Russian. In case you choose another option, your settings will be aligned with that langua when you enter the program will appear a window in which you need to click on the button "Change the language". Then another menu will appear, in which you need to select the Russian language. Then a window will appear, wh program for any actions (for example, when working with documents). To learn more about configuring languages for each application, see the article Configuring Languages in Windows 10. Note: you can enable the Russian lang for Windows 10 that will make this language bar available for all applications. In this article, you will learn how to install the language bar in Windows 10. Windows 10 that are available on the system. If you miss the bu language bar is available under "Control Panel" under "Control Panel" under "Clock, Language & Region". However, if you want to be able to use a language extension that automatically switches between language bar in Window to disable it. To do this, go through the Start menu to Settings > Time & Language > Region & Language > Region & Language . Then, on the "Region and Language" tab, click the "Move Languages" button. In the window that app want and click "OK". If everything was successful, the languages will be added back. How to change the language for the whole system. Open "Start" > "Settings" > "Time and Language". How to change the language on a compute is the same for all versions and editions of the operating system. To change the interface language you can use third-party programs (there are a lot of them, e.g. Real Sizer, Fastlane), but it's easier to perform this ope menu that appears, select "Set as Default". Then we choose the language you want. If you want to change one language layout to another, then click on "Set as Default" and select the layout you want. If you do not need to c

f8d626267f

[MAME v0.140 Ilerlemeli Eski Atari Oyunlar indir](https://www.synergytherm.com/wp-content/uploads/2022/06/grasel.pdf) [Singtech S2 Plus Flash File SP7731 Lcd Fix Firmware](https://kingspremiumhemp.com/wp-content/uploads/2022/06/Singtech_S2_Plus_Flash_File_SP7731_Lcd_Fix_Firmware.pdf) [Official Samsung Galaxy S7 EDGE SM-G935F Stock Rom](https://blooming-depths-39333.herokuapp.com/Official_Samsung_Galaxy_S7_EDGE_SMG935F_Stock_Rom.pdf) [HD Online Player \(x files s01 720p mkv\)](https://maratkabirov.com/wp-content/uploads/2022/06/HD_Online_Player_x_Files_S01_720p_Mkv.pdf) [assassins creed brotherhood english language pack download](https://blaquecat.com/community/upload/files/2022/06/sziJaN9Ti46tVx7UUOVu_12_238c86fa3e44a89f9bee696fa6967dc7_file.pdf) [sia some people have real problems torrent](https://ameppa.org/2022/06/12/sia-some-people-have-real-problems-torrent/) [El Inolvidable Simon Birch DVDRIPSpanishporGammaRayavi](https://glammazone.com/el-inolvidable-simon-birch-dvdripspanishporgammarayavi/) [HD Online Player \(sivaji the boss full movie tamil hd \)](https://360.com.ng/upload/files/2022/06/ndpRAoA4vjDHl9zus2PJ_12_238c86fa3e44a89f9bee696fa6967dc7_file.pdf) [Hide ALL IP 2017.02.01.170201 Final Crack - \[Softhound\] Setup Free](https://ihunt.social/upload/files/2022/06/RpLUuPKJR45qXQU4xcaK_12_238c86fa3e44a89f9bee696fa6967dc7_file.pdf) [Net Computer Nc120 Driver Windows 7](https://www.rhodiusiran.com/wp-content/uploads/2022/06/Net_Computer_Nc120_Driver_Windows_7.pdf) [Benjamin Zander El Arte De Lo Posible PDF](https://86shirts.com/2022/06/12/benjamin-zander-el-arte-de-lo-posible-pdf/) [Netter Interactive Atlas Of Human Anatomy Crack 1](https://ip-tv.life/netter-interactive-atlas-of-human-anatomy-crack-1/) [go math grade 3 homework answer key](https://solvefortomorrow.com/upload/files/2022/06/2AL2ZcXlv2noA2uVBj35_12_b5b4f883323aee053027ca76a6cff093_file.pdf) [Aimbot gunbound thor hammer](https://capturingwow.com/wp-content/uploads/2022/06/Aimbot_Gunbound_Thor_Hammer.pdf) [liquid xml studio 2013 license key](https://therootbrands.com/wp-content/uploads/2022/06/Liquid_Xml_Studio_2013_License_Key.pdf) **[Intitle Index Of Paypal Generator Exe](https://galaxy7music.com/wp-content/uploads/2022/06/Intitle_Index_Of_Paypal_Generator_Exe.pdf)** [Need For Speed NFS Carbon Collectors Edition repack Mr DJ pc game](https://py4tw2.infiniteuploads.cloud/2022/06/yemchuc.pdf) [jvcomm32 2 01 serial number](http://www.hva-concept.com/jvcomm32-2-01-serial-number/) [\[FS9 FSX P3D X-Plane\] Navigraph AIRAC Cycle 1803 the game](https://pzn.by/?p=25017) [Mplab Xc8 Compiler Crack](https://www.jesusnanak.com/upload/files/2022/06/TdINBPxhec3eqfYqAaLP_12_b5b4f883323aee053027ca76a6cff093_file.pdf)